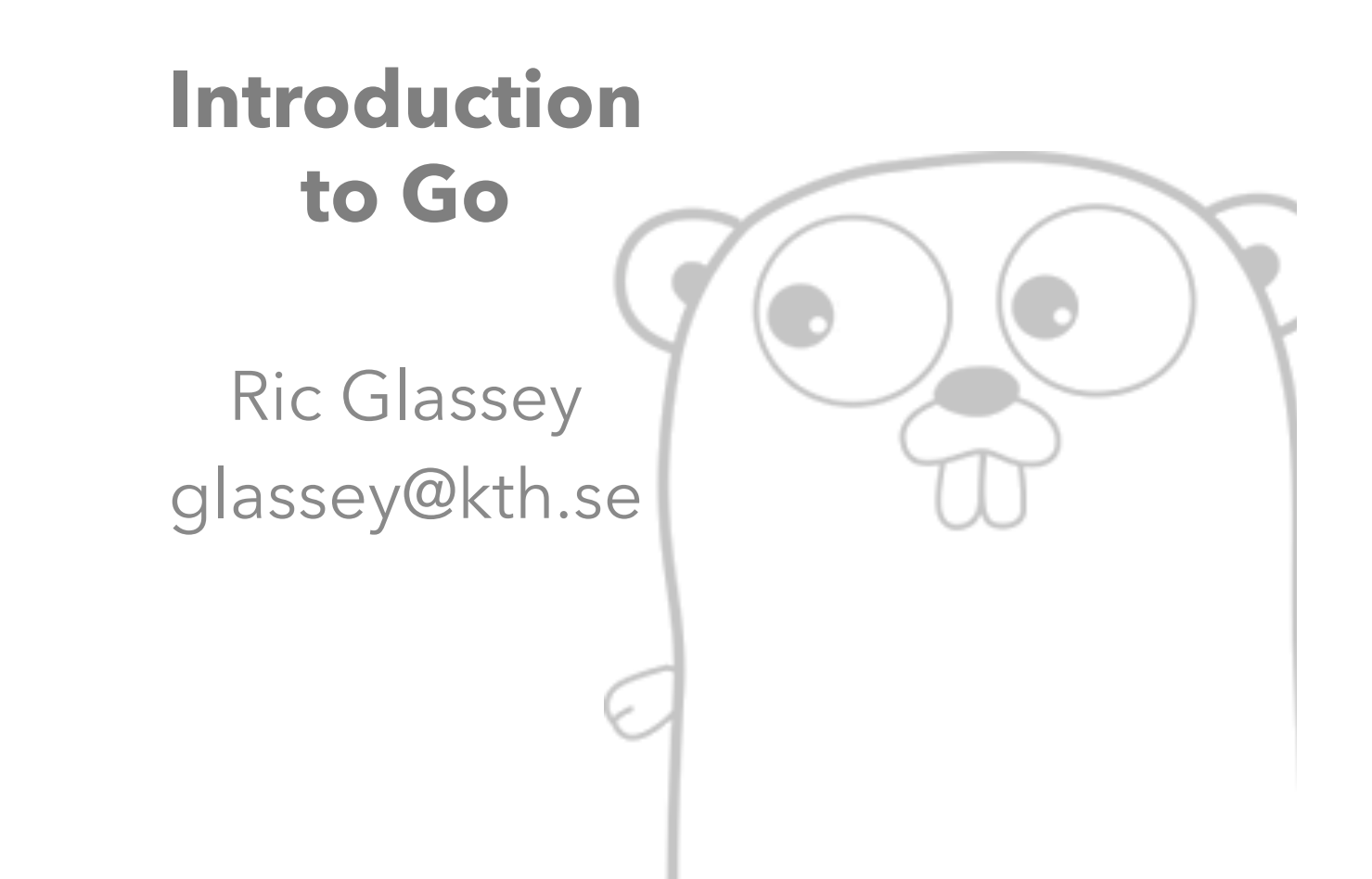

# **Outline**

- Go
	- **Aim: "Survey and discuss the core language syntax with reference to Java and other languages"**
	- Motivation and features of Go
	- Hello world and Go tools
	- Tour of Language syntax
	- Packages in Go
		- fmt & strings packages
	- Simple concurrency
		- using goroutines
		- using channels

#### **MOTIVATION AND FEATURES**

# Why Go?

- "No major systems language has appeared in over a decade", despite the trends:
	- Computers faster; software engineering no faster
	- Dependency management is important
	- Rebellion against cumbersome type systems
	- Popular systems languages lack garbage collection and parallel computation
	- Emergence of multicore has completely changed computer architecture

# Go goals

- It must work at **scale** 
	- inspired by large scale server work at Google
- It must be **familiar** 
	- roughly C-like
- It must be **modern** 
	- built-in garbage collection
	- built-in concurrency
- It must be **clear** 
	- dependencies
	- semantics
	- syntax

#### Features

- Statically-typed language
- Type inference
- Fast compilation

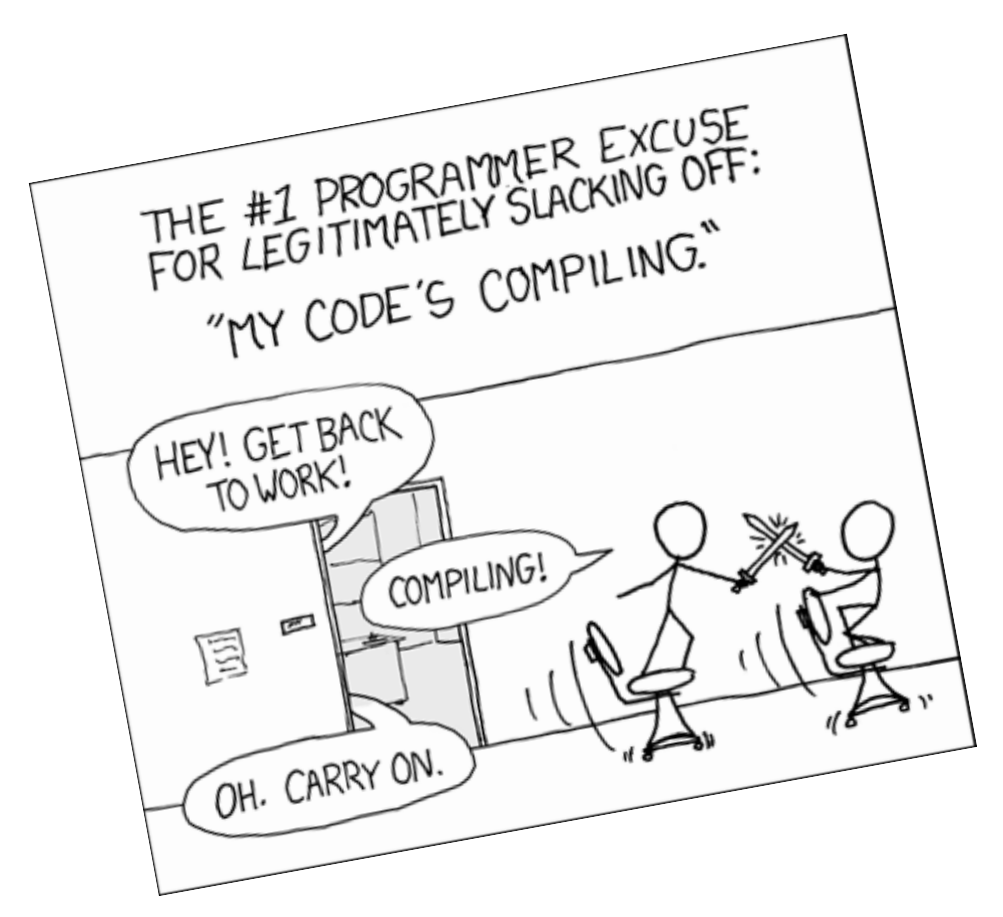

## Features

- Remote package management
	- Using the delightful invocation **go get**
- Garbage collection
	- automatic memory management
	- unrequired object's memory is reclaimed
- Composition over inheritance
	- Less time worrying about type hierarchies

#### Features

- Built-in concurrency
	- Intuitive spawning of multiple concurrent computations
- Concurrency management
	- tests for race conditions†

#### **HELLO WORLD & GO TOOLS**

```
				package	main	
import "fmt"
func main() {
    					fmt.Println("Hello	world")	
				}
```
## Observations: Package

- **package main**
- No classes or objects, or sub-packages
- Packages are the basic building block
- Programs run from "main" package

## Observations: Importing Packages

#### • import "fmt"

- Access to other packages
- Contains types, functions, etc
- No circular dependencies permitted
- Packages are identified by a string
	- Standard libraries live at project root
	- No *java.blah.more.what.something.whereami.\*;*

## Observations: Functions

- func main( ) { ...
- Function declaration
- Same format for any type of function
	- Regular functions
	- Anonymous functions
	- Methods of types
	- Closures
- main.main() is our starting point
	- compare to public static void main (String args ) { ...

## Observations: main( )

- We do not mention return type
- We do not mention return value
- We do not have String args for command line paramaters
	- use the os package (http://golang.org/pkg/os/)

```
package	main	
import ( // parentheses for multiple imports
   	 	"fmt"	
   	 	"os"	
)	
func main() {
   	 	fmt.Println(os.Args)	
}
```
## Observation: Braces not Spaces

- Use of braces / brackets should be the same as most of C-style languages
- There are very few semi-colons visible
- Automatic insertion during compile time
- Must be a new line after an opening brace {
- Go on...try to break the rules :-)

## Observation: Println

- Note capital letter for function **imported** from fmt package
- Capital letters mean "**exported**" from package – think "public access"
- Lowercase indicate "**unexported**"
	- think "private access"
	- cannot be directly accessed

## Observation: String

- String is a built-in type
- Strings are UTF-8 encoded
- Strings are immutable

```
							package	main	
import "fmt"
func main() \{														fmt.Println("Hello world")	
          														fmt.Println("Hallå världen")	
          														fmt.Println("こんにちは")	
          														fmt.Println("안녕하세요")	
          														fmt.Println("góðan dag")	
          														fmt.Println("Grüßgott")	
          														fmt.Println("hyvää	päivää")	
          														fmt.Println("yá'át'ééh")	
          														fmt.Println("Γεια σας")	
          														fmt.Println("Вiтаю")	
          fmt.Println("გამარჯობა")
          														fmt.Println("नमस्ते")	
          														fmt.Println("你好")
```
 }

## Go Tools

- For this short course, all you require: \$ **go run**  \$ **go fmt**
- Other tools to check out: \$ **go build**  \$ **go test**
- In case you lack internet connection... \$ **go help** [command] \$ **godoc** [package] [topic]

# Where is BlueJ for Go!?

- Code demos used here:
	- Sublime Text 3 (still unlicensed, trial on-going)
	- GoSublime package
		- Saving invokes **go fmt**
		- Building invokes **go fmt**, saves file, command dialog
- Any programming environment will do:
	- Any text editor + command line tools
	- Plugin for your favourite IDE:
		- Eclipse
		- IntelliJ

#### **TOUR OF LANGUAGE SYNTAX**

## Language Design

- A member of the C family for basic syntax
	- Great, many things from Java etc apply
	- Not so great, there may be unseen traps
- Basic areas of syntax
	- Types & Variables
	- Control Structures
	- Arrays, slices and maps
	- Functions
	- Pointers
	- Structs and interfaces

## Types and variables

```
func main() \{// `var` declares 1 or more variables.
    var a string = "initial"
   // You can declare multiple variables at once.
    var b, c int = 1, 2
    // Go will infer the type of initialized variables.
    var d = true				//	Variables	declared	without	initialization	and	zero-valued	
    var e int
    // The `:=` syntax is shorthand for declaring and initializing
    f := "short"}
```
#### Control Structures: if/else

```
func main() {
     if 7\frac{8}{2} == 0 {
         fmt.Println("7 is even")
     				 }	else	{	
         fmt.Println("7 is odd")
     				 }	
     if 8\%4 == 0 {
         fmt.Println("8 is divisible by 4")
     				 }	
     // A statement can precede conditionals
     if num := 9; num < 0 \{fmt.Println(num, "is negative")
     } else if num < 10 {
         fmt.Println(num, "has 1 digit")
     				 }	else	{	
         fmt.Println(num, "has multiple digits")
     				 }	
 				}
```
#### Control Structures: loops

```
func main() \{// The most basic type, with a single condition.
   i := 1for i \leq 3 {
        				 fmt.Println(i)	
        i = i + 1				 }	
   // A classic initial/condition/after `for` loop.
   for j := 7; j \le 9; j++ {
        				 fmt.Println(j)	
    				 }	
   // `for` without a condition will loop repeatedly
   for \{				 fmt.Println("loop")	
        				 break	
    				 }	
				}
```
#### Arrays

```
func main() \{// By default an array is zero-valued, fixed length
   var a [5]int
    a[4] = 100			fmt.Println(a[4])	
    			fmt.Println(len(a))	
    b := [5]int\{1, 2, 3, 4, 5\}var twoD [2][3]int
    for i := 0; i < 2; i++ {
       for j := 0; j < 3; j++ {
           twoD[i][j] = i + j	 				}	
    			}	
			}
```

```
func main() {
    // Unlike arrays, slices can grow
    s := make([]string, 3)s[0] = "a"s[1] = "b"s[2] = "c"								fmt.Println(len(s))	
    // Append returns a new slice value, hence assignment
    s = append(s, "d")s = append(s, "e", "f")// slice operations [low:high]
    1 := s[2:5]1 = s[:5]1 = s[2:]t := []string{"g", "h", "i"}
				}
```

```
Maps
```

```
func main() \{// To create an empty map, use the builtin `make`
   m := make(map[string]int)m['k1"] = 7m['k2"] = 13fmt.Println("map:", m)
   v1 := m['k1"]// The builtin `len` returns the number of key/value pairs
    fmt.Println("len:", len(m))
    				delete(m,	"k2")	
    // The optional second return value indicates key presence
   \_, prs := m['k2"]n := map[string]int{"foo": 1, "bar": 2}}
```
#### Functions

```
func plus(a int, b int) int {
   // Go requires explicit returns, i.e. it won't
   // automatically return the value of the last
   // expression.
   return a + b}	
// Omit the type name for the like-typed parameters
func plusPlus(a, b, c int) int {
   return a + b + c}	
func main() \{//	Call	a	function	just	as	you'd	expect	
   res := plus(1, 2)res = plusPlus(1, 2, 3)}
```
#### Functions: multiple return values

```
// The `(int, int)` in this function signature shows that
// the function returns 2 `int`s.
func vals() (int, int) {
    return 3, 7
}	
func main() \{// Here we use the 2 different return values from the
    // call with multiple assignment.
    a, b := vals()				fmt.Println(a)	
    				fmt.Println(b)	
    // If you only want a subset of the returned values,
    // use the blank identifier \cdot \cdot.
    \overline{\phantom{a}}, c := vals()
    				fmt.Println(c)	
}
```
#### Variadic Functions

```
func sum(nums ...int) {
    fmt.Print(nums, " ")
    total := 0for \Box, num := range nums {
        total += num				}	
    				fmt.Println(total)	
}	
func main() \{sum(1, 2)sum(1, 2, 3)nums := []int{1, 2, 3, 4}				sum(nums...)	
}
```
### Pointers

- Pointers reference a location in memory where a value is stored
- Consider this example - what happens to x?

```
		package	main	
import "fmt"
func zero(x int) {
   x = 0		}	
func main() \{x := 5					zero(x)	
   					fmt.Println(x)	
		}
```
## Pointers

- In Go **\*type** is used to declare a pointer  $-$  e.g.  $*int$
- **&name** is used to find the address of a variable
- What happens this time?

```
		package	main	
import "fmt"
func zero(xPtr *int) {
   *xPtr = 0		}	
func main() {
   x := 5					zero(&x)	
   					fmt.Println(x)	
		}
```
#### **Structs**

• Useful to group fields together as records

```
				package	main	
import "fmt"
type person struct {
     								name	string	
    age int
				}	
func main() \{// next slide
				}
```
#### **Structs**

```
// This syntax creates a new struct.
								fmt.Println(person{"Bob",	20})
```

```
// You can name the fields when initializing a struct.
fmt.Println(person{name: "Alice", age: 30})
```

```
								//	Omitted	fields	will	be	zero-valued.	
								fmt.Println(person{name:	"Fred"})
```

```
// An `&` prefix yields a pointer to the struct.
fmt.Println(&person{name: "Ann", age: 40})
```

```
								//	Access	struct	fields	with	a	dot.	
s := person{name: "Scan", age: 50}								fmt.Println(s.name)
```

```
// Structs are mutable.
sp.age = 51								fmt.Println(sp.age)
```
#### **PACKAGES**

# Stdlib Packages

- Very little software engineering happens in complete isolation
	- If you have a problem; someone already solved it
	- Solutions are glued together from components
	- Always **refer to the standard library** first
	- Caveat: Go is quite new and the standard library and third party library ecosystem are still maturing
- http://golang.org/pkg/

# Package: fmt

• Handles with scanning input and printing output

```
				package	main	
import "fmt"
func main() \{								var i int
     // prompt for input
     								fmt.Scan(&i)
```

```
fmt.Println("your number", i)
```
}

#### Package: strings

```
				package	main
```

```
import s "strings"
import "fmt"
// we can alias `fmt.Println` with a shorter name
var p = fmt.Print1nfunc main() \{// we need pass the string as the first argument
   p("Contains: ", s.Contains("test", "es"))
   p("Count: ", s.Count("test", "t"))
   p("HasPrefix: ", s.HasPrefix("test", "te"))
   p("HasSuffix: ", s.HasSuffix("test", "st"))
   p("Index: ", s.Index("test", "e"))
   p("Join: ", s.Join([]string("a", "b"); " -"))
```
#### Package: strings

```
								//	continued	
       p("Replace: ", s.Replace("foo", "o", "0", -1))
p("Replace:  ", s.Replace("foo", "o", "0", 1))
p("Split: ", s.Split("a-b-c-d-e", "-"))
								p("ToLower:			",	s.ToLower("TEST"))	
       p("ToUpper: ", s.ToUpper("test"))
       p()// Not part of `strings` but worth mentioning
       								p("Len:	",	len("hello"))	
       p("Char:", "hello"[1])
```
 }

#### **SIMPLE CONCURRENCY**

### goroutine

- A function that is capable of **running concurrently** with other functions
- Simply use the 'go' keyword followed by a function

```
package	main	
import "fmt"
func f(n int) {
    for i := 0; i < 10; i++fmt.Println(n, ":", i)
    				}	
}	
func main() \{// create goroutine with f()				go	f(0)	
    var input string
    				fmt.Scanln(&input)	
}
```

```
				package	main	
     import (
          								"fmt"	
          								"math/rand"	
          								"time"	
\left( \begin{array}{c} \end{array} \right)func f(n int) {
          for i := 0; i < 10; i++ {
                fmt.Println(n, ":", i)
                amt := time.Duration(rand.Intn(250))
                time.Sleep(time.Millisecond * amt)
          								}	
     				}	
     func main() {
          for i := 0; i < 10; i++go f(i)								}	
          var input string
          								fmt.Scanln(&input)	
     				}
```
## Channels

• Communication 'channel' between goroutines

```
			package	main	
import "fmt"
func main() \{// Create a new channel with `make(chan val-type)`
    							messages	:=	make(chan	string)	
    // Send a value into a channel using the `channel <-` syntax.
    go func() { messages \leftarrow "ping" }()
    // The `<-channel` syntax receives a value
    msg := \leftarrow messages							fmt.Println(msg)	
 				}
```
# Readings

- Fundamentals of Concurrent Programming
	- by S. Nilsson
	- Required Reading
	- **Sections 1 + 2**
	- http://www.nada.kth.se/~snilsson/concurrency/#Thread
- Go for Java Programmers
	- by S. Nilsson
	- **Work through text in line with course**
- Go website
	- http://golang.org/
	- Lots of useful reference and rationale for Go

## Survey!

- As ever, your feedback is appreciated :)
	- New survey service!
	- Thoughts on Go
	- Go or Java for concurrency?
	- https://www.surveymonkey.com/s/KMQD2KX